Министерство образования и науки Российской Федерации Федеральное государственное бюджетное образовательное учреждение высшего образования «Кубанский государственный университет» Физико-технический факультет

# УТВЕРЖДАЮ:

Проректор по учебной работе, качеству образования» дервый проректор

# РАБОЧАЯ ПРОГРАММА ДИСЦИПЛИНЫ (МОДУЛЯ)

# Б1.В.ДВ.02.02 АНАЛИЗ И СИНТЕЗ ИНФОКОММУНИКАЦИОННЫХ СИСТЕМ

(код и наименование дисциплины в соответствии с учебным планом)

# Направление подготовки / специальность

11.04.02 Инфокоммуникационные технологии и системы связи (код и наименование направления подготовки/специальности)

Направленность (профиль) / специализация

Оптические системы локации, связи и обработки информации (наименование направленности (профиля) специализации)

Программа подготовки

академическая

(академическая /прикладная)

Форма обучения

очная

(очная, очно-заочная, заочная)

Квалификация (степень) выпускника

магистр

(бакалавр, магистр, специалист)

Краснодар 2018

Рабочая программа дисциплины Б1.В.ДВ.02.02 «Анализ  $\mathbf{M}$ **СИНТЕЗ** инфокоммуникационных систем» составлена в соответствии с федеральным государственным образовательным стандартом высшего образования (ФГОС ВО) по направлению подготовки 11.04.02 Инфокоммуникационные технологии и системы связи, профиль «Оптические системы локации, связи и обработки информации»

Программу составил:

Д.В. Иус, канд. пед. наук доцент кафедры оптоэлектроники

Гусев А.А., преподаватель кафедры оптоэлектроники

подпись

Рабочая программа дисциплины Б1.В.ДВ.02.02 «Анализ и синтез инфокоммуникационных систем» обсуждена на заседании кафедры оптоэлектроники ФТФ, протокол № 9 от 12.04.2018г. Заведующий кафедрой оптоэлектроники д-р техн. наук, профессор Яковенко Н.А.

полпись

Утверждена на заседании учебно-методической комиссии физикотехнического факультета, протокол № 10 от 12.04.2018 г. Председатель УМК ФТФ д-р физ.-мат. наук, профессор Богатов Н.М.

полпись

## Рецензенты:

Эминов А.С., начальник сектора обслуживания вычислительной техники АО «КБ «Селена»

Жаркова О.М., канд. физ.-мат. наук, доцент кафедры теоретической физики и компьютерных технологий

## **1 Цели и задачи изучения дисциплины**

#### **1.1 Цель освоения дисциплины**

Цель изучения дисциплины состоит в получении студентами теоретических знаний, практических умений и навыков для работы в современных операционных системах, в том числе прошедших сертификацию для использования в комплексах связи оборонного назначения в необходимом и достаточном объеме для осуществления всех видов профессиональной деятельности, предусмотренной образовательным стандартом.

## **1.2 Задачи дисциплины**

Задачами дисциплины являются изучение основ построения операционных систем, их системы команд, инструментальных средств для разработки программ и хранения данных, а также получение компетенций по разработке и управлению инфокоммуникационными системами в промышленности. Дисциплина направлена на формирование профессиональных компетенций ПК-1, ПК-3.

Задачи освоения дисциплины (теоретическая, познавательная, практическая):

а) рассмотрение общетеоретических вопросов, связанных с понятиями:

- операционные системы;

- СУБД;

- командная оболочка операционной системы;

- автоматизация командной оболочки;

- интерфейс программирования приложений СУБД;

б) рассмотрение области применения и тенденций развития инфокоммуникационных систем, операционных систем и систем управления базами данных;

в) получение практических навыков анализа и синтеза инфокоммуникационных систем с использованием языков программирования высокого уровня, языков командной оболочки и систем управления базами данных.

## **1.3 Место дисциплины (модуля) в структуре образовательной программы**

Дисциплина Б1.В.ДВ.02.02 «Анализ и синтез инфокоммуникационных систем» для магистратуры по направлению 11.04.02 «Инфокоммуникационные технологии и системы связи» относится к вариативной части блока 1 «Дисциплины (модули)».

Дисциплина базируется на знаниях, полученных по стандарту высшего образования и является основой для изучения дисциплины: «Инструментальные платформы».

# **1.4 Перечень планируемых результатов обучения по дисциплине (модулю), соотнесенных с планируемыми результатами освоения образовательной программы**

Изучение данной учебной дисциплины направлено на формирование у обучающихся профессиональных компетенций: ПК-1, ПК-3.

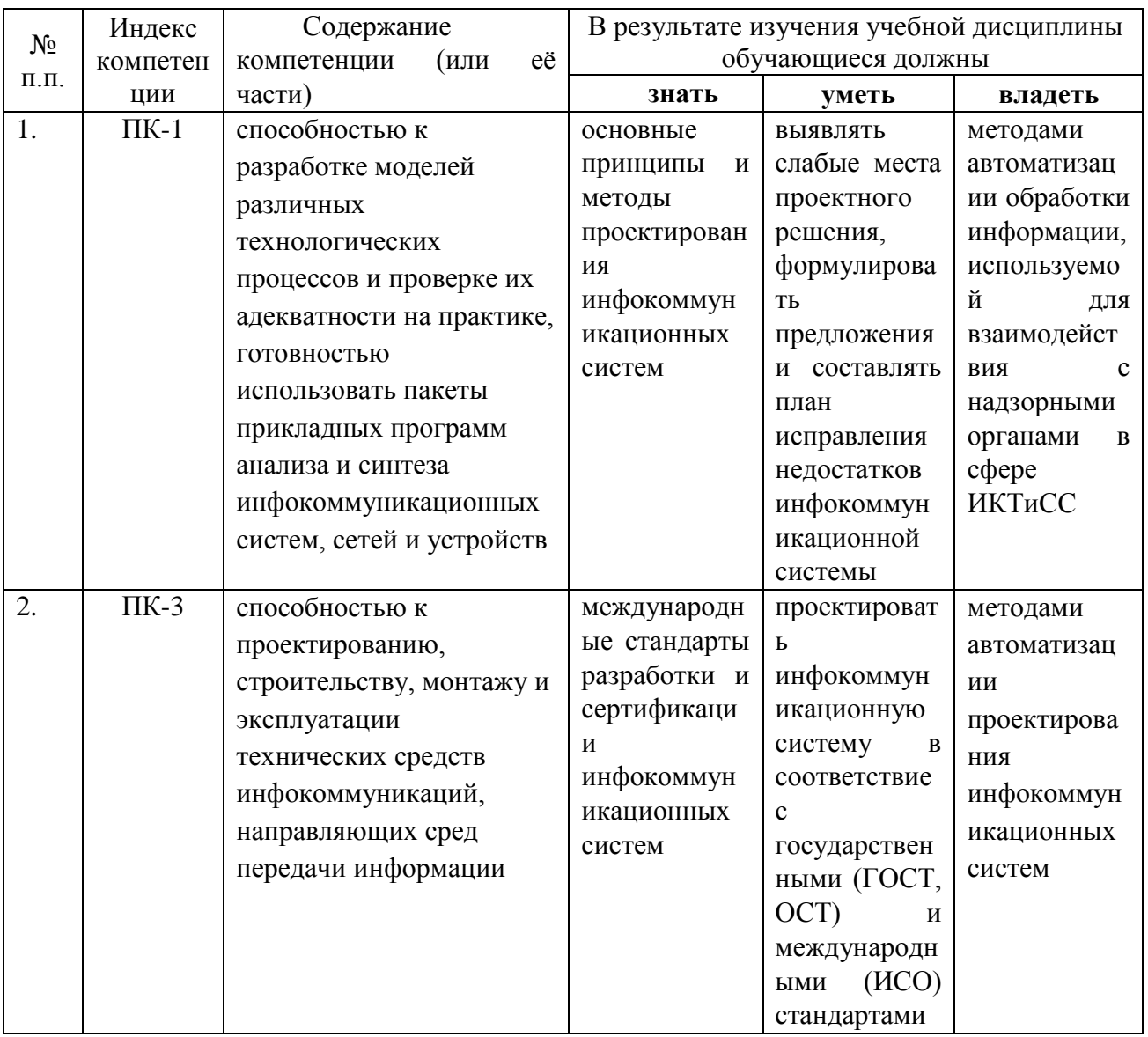

# **2. Структура и содержание дисциплины**

## **2.1 Распределение трудоёмкости дисциплины по видам работ**

Общая трудоёмкость дисциплины составляет 3 зач.ед. (\_108\_ часов), их распределение по видам работ представлено в таблице *(для студентов ОФО).*

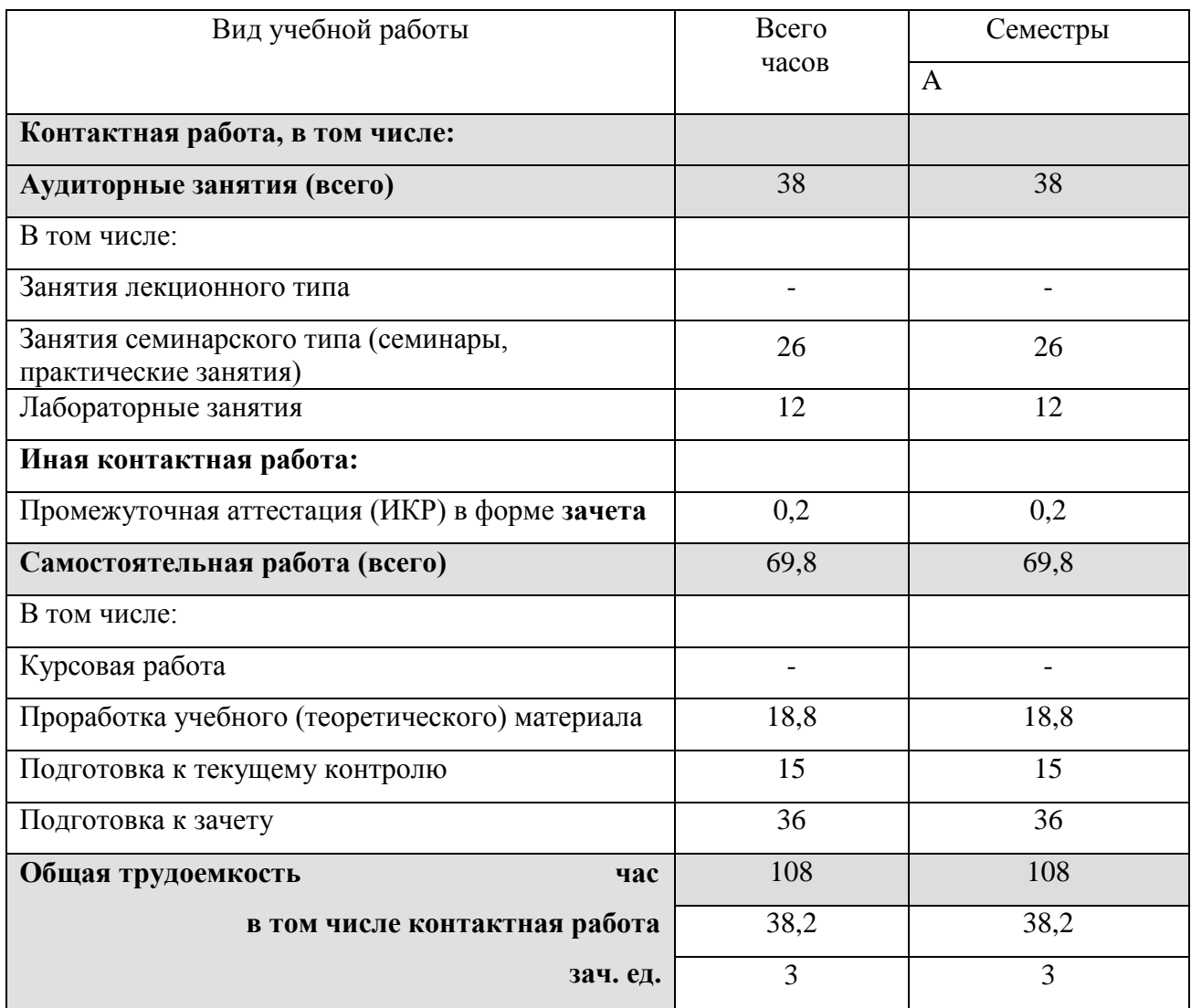

# **2.2 Структура дисциплины:**

Распределение видов учебной работы и их трудоемкости по разделам дисциплины. *Разделы дисциплины, изучаемые в семестре A (для студентов ОФО)*

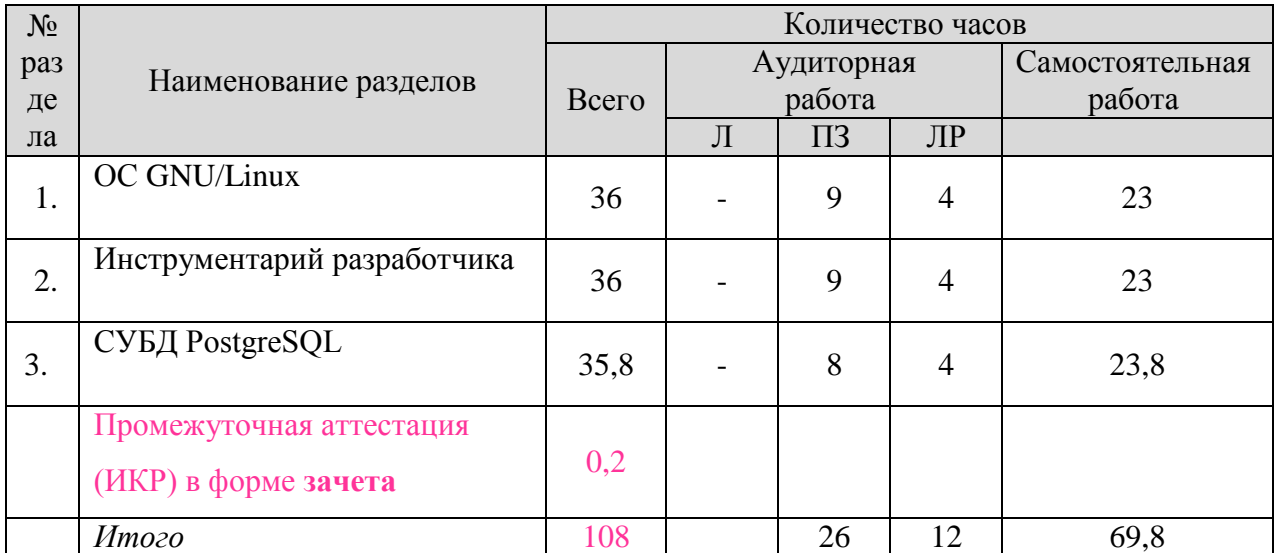

Примечание: Л – лекции, ПЗ – практические занятия / семинары, ЛР – лабораторные занятия, СРС – самостоятельная работа студента, ИКР – промежуточная аттестация.

# **2.3 Содержание разделов (тем) дисциплины:**

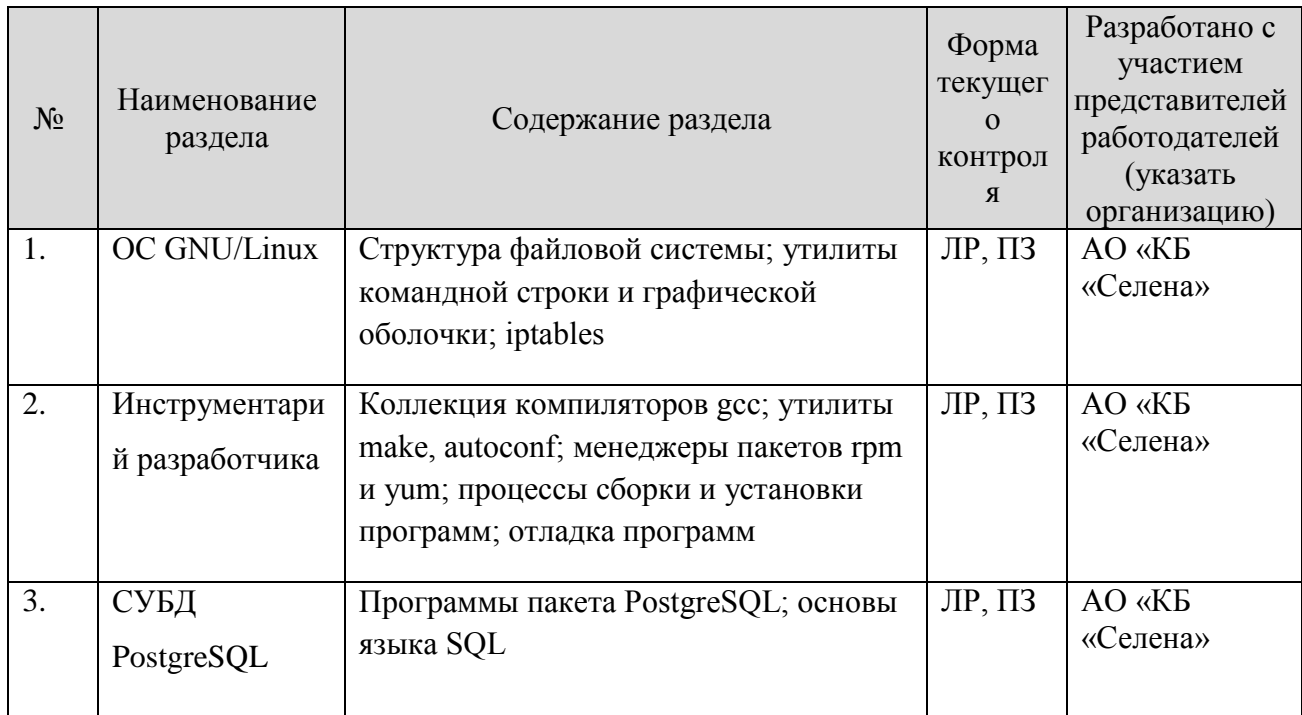

Примечание: ЛР – защита лабораторной работы, ПЗ – выполнение практических заданий.

## **2.3.1 Занятия лекционного типа**

Согласно учебному плану занятия лекционного типа по данной дисциплине не предусмотрены.

# **2.3.2 Занятия семинарского типа**

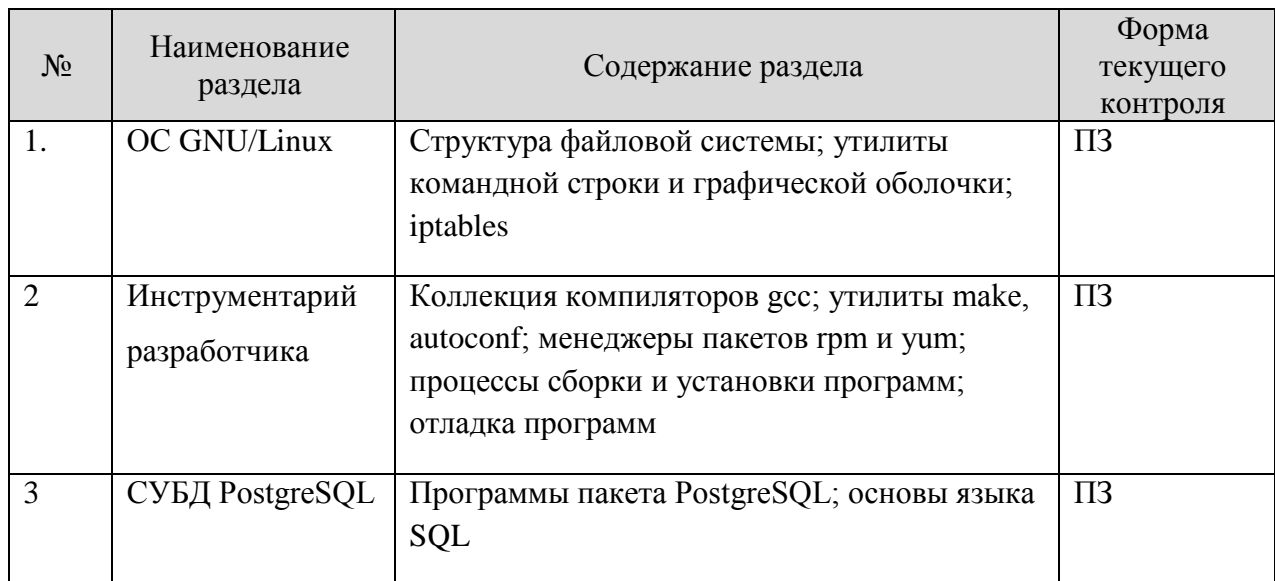

Примечание: ПЗ – выполнение практических заданий.

# **2.3.3 Лабораторные занятия**

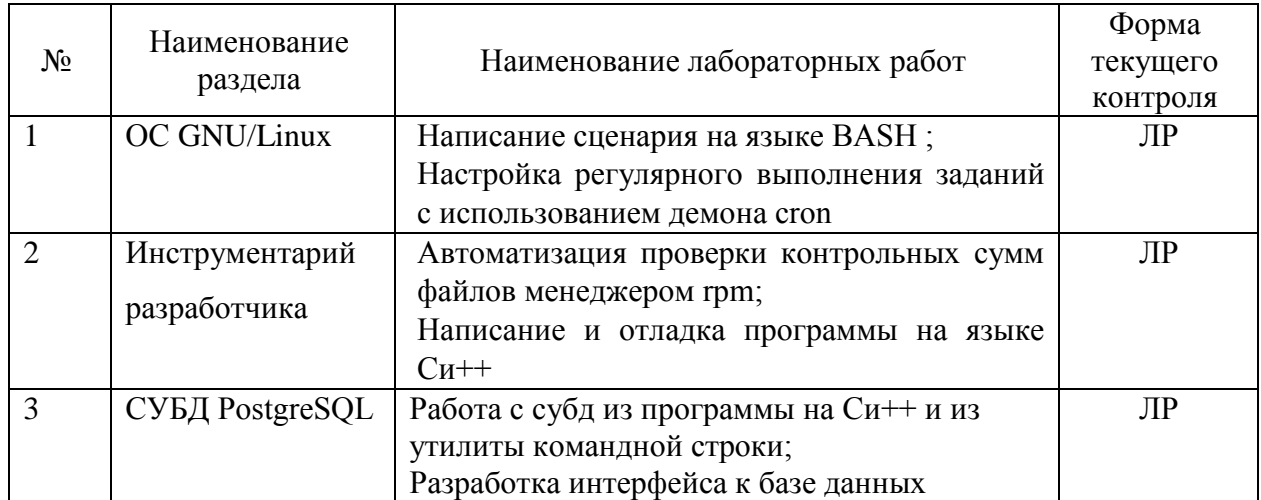

Примечание: ЛР – защита лабораторной работы.

Лабораторные работы выполняются в специализированной аудитории 207-с на рабочих станциях, оснащенных лицензионной операционной системой Microsoft Windows с средствами разработки, отладки и версионного контроля программного обеспечения.

В результате выполнения лабораторных работ у студентов формируются и оцениваются все требуемые ФГОС и ООП для направления 11.04.02 Инфокоммуникационные технологии и системы связи (профиль: Оптические системы связи, локации и обработки информации) компетенции: ПК-1, ПК-3

# **2.3.4 Примерная тематика курсовых работ (проектов)**

Согласно учебному плану курсовые работы (проекты) по данной дисциплине не предусмотрены.

# **2.4 Перечень учебно-методического обеспечения для самостоятельной работы обучающихся по дисциплине (модулю)**

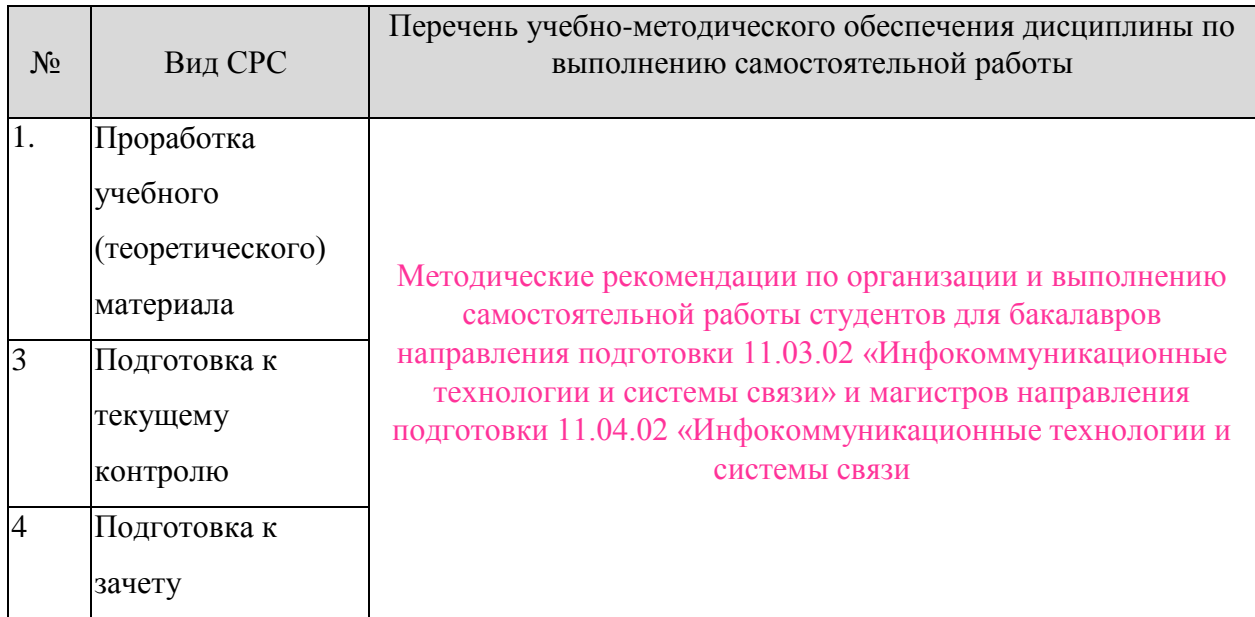

# **Перечень учебно-методического обеспечения дисциплины по темам программы для проработки теоретического материала**

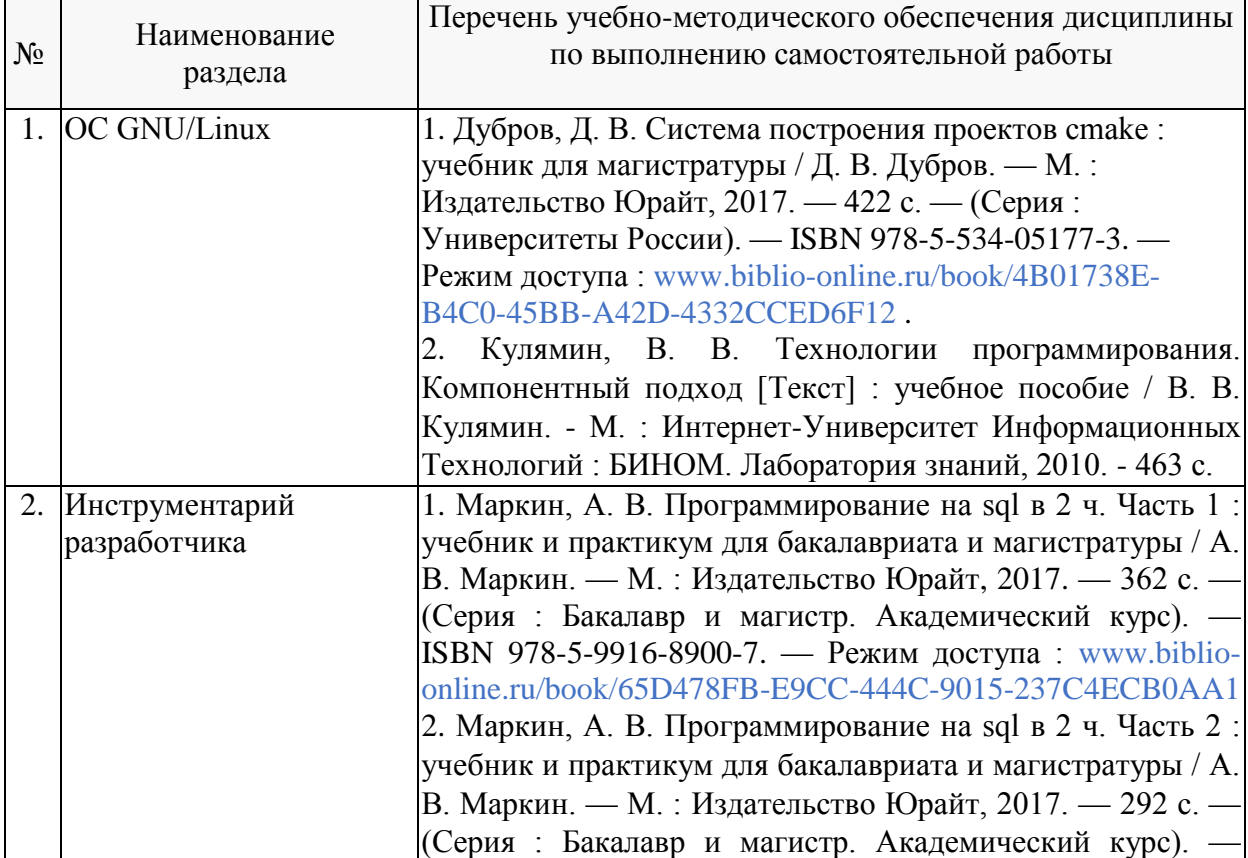

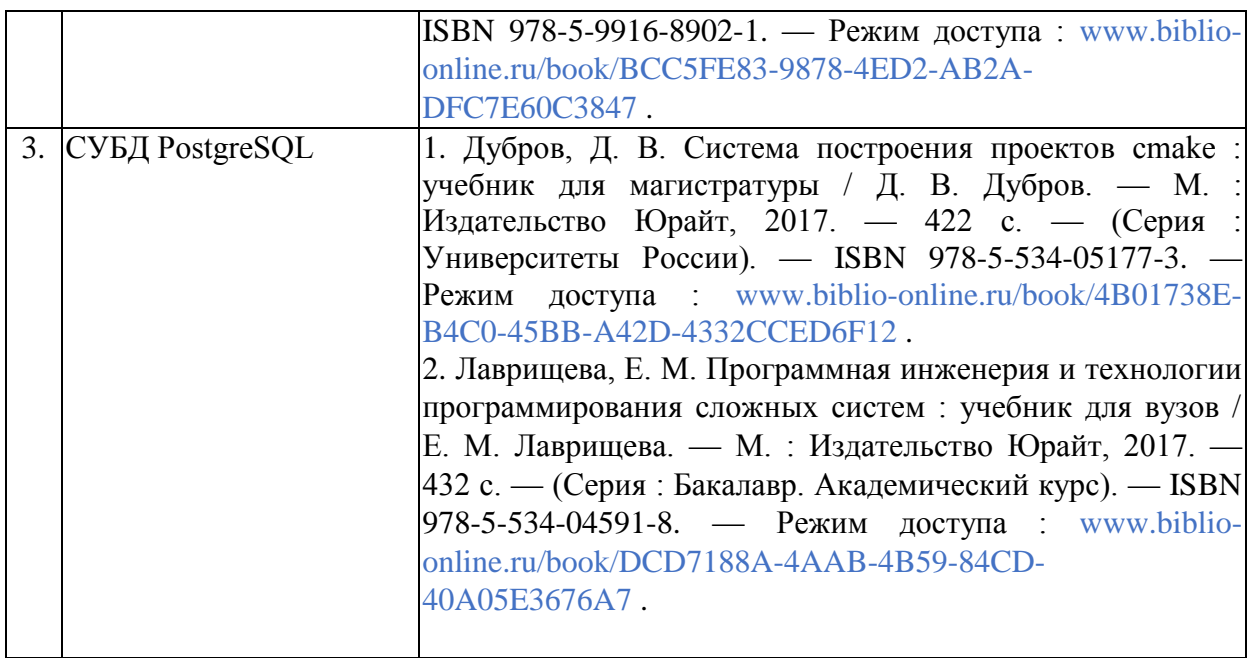

Учебно-методические материалы для самостоятельной работы обучающихся из числа инвалидов и лиц с ограниченными возможностями здоровья (ОВЗ) предоставляются в формах, адаптированных к ограничениям их здоровья и восприятия информации:

Для лиц с нарушениями зрения:

– в печатной форме увеличенным шрифтом,

– в форме электронного документа.

Для лиц с нарушениями слуха:

– в печатной форме,

– в форме электронного документа.

Для лиц с нарушениями опорно-двигательного аппарата:

– в печатной форме,

– в форме электронного документа.

Данный перечень может быть конкретизирован в зависимости от контингента обучающихся.

#### **3. Образовательные технологии**

В процессе преподавания дисциплины используются следующие методы:

– проведение практических занятий;

– публичная защита лабораторных работ;

– консультации преподавателей;

– самостоятельная работа студентов (изучение теоретического материала, подготовка к лабораторным занятиям, выполнение домашних работ и индивидуальных типовых расчетов, подготовка к опросу и зачету).

Для проведения всех практических (семинарских) занятий используются мультимедийные средства воспроизведения активного содержимого, позволяющего слушателю воспринимать особенности изучаемого материала, зачастую играющие решающую роль в понимании и восприятии, а также формировании профессиональных компетенций. Интерактивные аудиторные занятия с использованием мультимедийных систем позволяют активно и эффективно вовлекать учащихся в учебный процесс и осуществлять обратную связь. Помимо этого, становится возможным эффективное обсуждение сложных и дискуссионных вопросов и проблем.

По изучаемой дисциплине студентам предоставляется возможность открыто пользоваться (в том числе копировать на личные носители информации) подготовленными ведущим данную дисциплину преподавателем материалами в виде электронного комплекса сопровождения, включающего в себя:

- электронные конспекты лекций;

- электронные планы практических (семинарских) занятий;

- электронные варианты учебно-методическогих пособий для выполнения лабораторных заданий;

- списки контрольных вопросов к каждой теме изучаемого курса;

- разнообразную дополнительную литературу, относящуюся к изучаемой дисциплине в электронном виде (в различных текстовых форматах \*.doc, \*.rtf, \*.htm, \*.txt, \*.pdf, \*.djvu и графических форматах \*.jpg, \*.png, \*.gif, \*.tif).

Сопровождение самостоятельной работы студентов также организовано в следующих формах:

- усвоение, дополнение и вникание в разбираемые разделы дисциплины при помощи знаний получаемых по средствам изучения рекомендуемой литературы и осуществляемое путем написания реферативных работ;

- консультации, организованные для разъяснения проблемных моментов при самостоятельном изучении тех или иных аспектов разделов усваиваемой информации в дисциплине.

#### Основные образовательные технологии, используемые в учебном процессе:

- обсуждение сложных и дискуссионных вопросов и проблем и разрешение проблем;

- компьютерные занятия в режимах взаимодействия «преподаватель - студент», «студент - преподаватель», «студент - студент»;

- технологии смешанного обучения: дистанционные задания и упражнения, составление глоссариев терминов и определений, групповые методы Wiki, интернеттестирование и анкетирование.

Интерактивные образовательные технологии, используемые в аудиторных занятиях:

- технология развития критического мышления;

- лекции с проблемным изложением;

- использование средств мультимедиа;

- изучение и закрепление нового материала (интерактивная лекция, работа с наглядными пособиями, видео- и аудиоматериалами, использование вопросов, Сократический диалог);

- обсуждение сложных и дискуссионных вопросов и проблем («Займи позицию (шкала мнений)», проективные техники, «Один - вдвоем - все вместе», «Смени позицию», «Лискуссия в стиле телевизионного ток-шоу», дебаты, симпозиум);

- разрешение проблем («Дерево решений», «Мозговой штурм», «Анализ казусов»);

- творческие задания;

- работа в малых группах;

- использование средств мультимедиа (компьютерные классы);

Для лиц с ограниченными возможностями здоровья предусмотрена организация консультаций с использованием электронной почты.

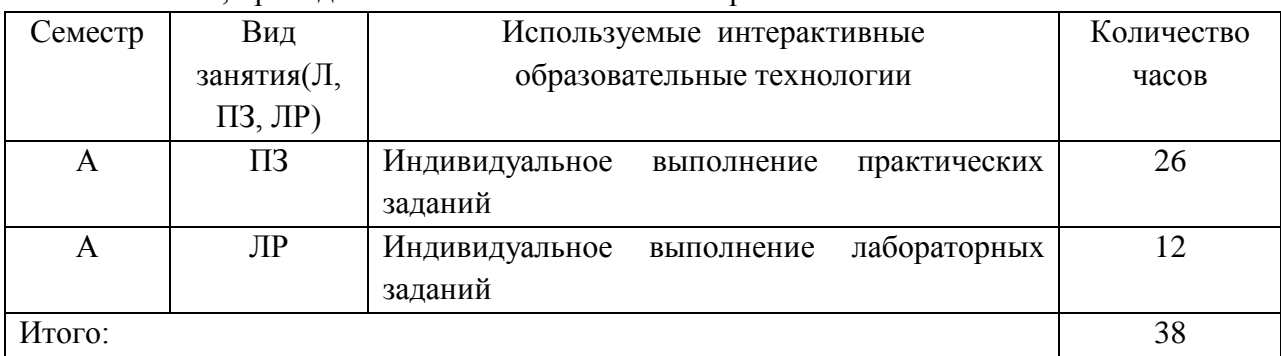

Занятия проволимые с использованием интерактивных технологий

# 4. Оценочные средства для текущего контроля успеваемости и промежуточной аттестации

## 4.1 Фонд оценочных средств для проведения текущего контроля

Фонд оценочных средств для проведения текущего контроля содержит:

- контрольных вопросов по учебной программе
- практические залания по учебной программе

- контрольные вопросы к лабораторным работам и требования к содержанию отчета по лабораторным работам.

# Контрольные вопросы по учебной программе

- 1. Назначение операционной системы
- $2<sup>1</sup>$ Классификация ОС
- $\mathcal{R}_{\mathcal{L}}$ Архитектура ОС
- $\overline{4}$ . Логическая структура каталогов unix-подобных ОС
- $5<sub>1</sub>$ Утилиты для работы с файлами
- 6. Регулярные выражения и их использование в файловых утилитах
- $7<sup>7</sup>$ Утилиты для работы с текстом
- $\mathbf{R}$ Права доступа к файлам и процессам
- $\mathbf{Q}$ Управление процессами
- $10.$ Фильтрация пакетов средствами iptables
- $11<sub>1</sub>$ Способы построения сетевых экранов средствами iptables
- $12<sup>12</sup>$ Синтаксис языка BASH
- $13<sub>1</sub>$ Пакетный менеджер грт
- $14<sub>1</sub>$ Управление регулярными процедурами — cron
- $15<sub>1</sub>$ Этапы разработки программы и необходимый инструментарий
- $16<sub>1</sub>$ Синтаксис языка Си
- 17. Парадигма объектно-ориентированного программирования
- 18 Утилита make и формат управляющих файлов
- 19. Утилиты autoconf, strip, kdbg
- $20<sup>1</sup>$ Утилиты для работы с субд PostgreSOL
- $21$ Основные команды языка SQL
- 22. Многотабличные и вложенные запросы языка SQL
- 23. Хранимые процедуры и особенности их реализации в PostgreSQL
- $24$ Встроенные функции языка SOL
- $25.$ Транзакции и курсоры в PostgreSQL
- $26.$

# Перечень компетенций (части компетенций), проверяемых оценочным средством:

ПК-1 - способностью к разработке моделей различных технологических процессов и проверке их адекватности на практике, готовностью использовать пакеты прикладных программ анализа и синтеза инфокоммуникационных систем, сетей и устройств: знать основные принципы и методы проектирования инфокоммуникационных систем.

#### **Критерии оценивания ответов студентов:**

С целью контроля и подготовки студентов к изучению новой темы вначале каждой практического занятия преподавателем проводится индивидуальный или фронтальный устный (письменный) опрос по выполненным заданиям предыдущей темы. Критерии оценки: – правильность ответа по содержанию задания (учитывается количество и характер ошибок при ответе):

– полнота и глубина ответа (учитывается количество усвоенных фактов, понятий и т.п.);

– сознательность ответа (учитывается понимание излагаемого материала);

– логика изложения материала (учитывается умение строить целостный, последовательный рассказ, грамотно пользоваться специальной терминологией);

– своевременность и эффективность использования наглядных пособий и технических средств при ответе (учитывается грамотно и с пользой применять наглядность и демонстрационный опыт при устном ответе);

– использование дополнительного материала (обязательное условие);

– рациональность использования времени, отведенного на задание (не одобряется затянутость выполнения задания, устного ответа во времени, с учетом индивидуальных особенностей студентов).

#### **Практические задания по дисциплине**

#### **Практическое задание № 1**

#### **«День недели».**

Напишите сценарий для командной оболочки bash, который принимает дату в формате ДД-ММ-ГГГГ и выводит день недели, к которому относится эта дата.

## **Практическое задание № 2**

## **«Перебор файлов»**

Напишите сценарий для командой оболочки bash, который принимает адрес каталога в качестве аргумента и поочередно запускает утилиту, переданную в качестве второго аргумента, с каждым файлом из данного каталога.

# **Перечень компетенций (части компетенций), проверяемых оценочным средством:**

ПК-1 - способностью к разработке моделей различных технологических процессов и проверке их адекватности на практике, готовностью использовать пакеты прикладных программ анализа и синтеза инфокоммуникационных систем, сетей и устройств: уметь выявлять слабые места проектного решения, формулировать предложения и составлять план исправления недостатков инфокоммуникационной системы.

## **Критерий оценки выполнения практических заданий :**

Оценка «отлично» - студент ясно изложил условие задачи, решение обосновал точной ссылкой на изученный материал. Оценка «хорошо» - студент ясно изложил условие задачи, но в обосновании решения имеются сомнения. Оценка «удовлетворительно» - студент изложил условие задачи, но решение обосновал формулировками при неполном использовании понятийного аппарата дисциплины.

Оценка «неудовлетворительно» - студент не уяснил условия задачи, решение не обосновал.

# **Примеры контрольных вопросов при защите лабораторных работ**

Что такое Linux?

Что такое дистрибутив?

Перечислите основные дистрибутивы Linux. Объясните в чем их отличие.

Какую файловую систему использует для работы установленный Вами дистрибутив? Перечислите основные этапы установки операционной системы.

Каков минимальный набор файлов для проекта графического приложения?

Почему в именах файлов проекта недопустимы символы кириллицы?

Что такое эмулятор?

В чем отличие полных и неполных эмуляторов?

Может ли эмулятор запускать код для другой архитектуры?

В чем плюсы и минусы эмуляторов, исполняющих часть инструкций на реальном процессоре?

В каком кластере находится корневой каталог?

Перечислите элементы записи каталога.

Каков принцип хранения длинных имен файлов в каталоге системы FAT?

Чем отличается физический и логический адрес сектора?

Каков размер сектора? Кластера?

Какие записи являются обязательными для некорневого каталога?

Что содержит загрузочный сектор?

В каком блоке находится корневой каталог?

Перечислите элементы записи каталога.

Каков принцип хранения информации о блоках, занятых файлом?

Чем отличается физический и логический адрес сектора?

Каков размер сектора? Блока?

Какие записи являются обязательными для каталога?

Что содержит загрузочный сектор?

Что содержит суперблок?

Как хранится информация о свободных блоках?

Как отличить свободный INOD ?

# **Перечень компетенций (части компетенций), проверяемых оценочным средством:**

ПК-3 - способностью к проектированию, строительству, монтажу и эксплуатации технических средств инфокоммуникаций, направляющих сред передачи информации: знать международные стандарты разработки и сертификации инфокоммуникационных систем.

# **Критерий оценки:**

Лабораторная работа считается выполненной, если студент предоставил выполненные задачи в виде, требуемом в описании лабораторной работы, и верно или с небольшими ошибками ответил на контрольные вопросы. Из всех запланированных лабораторных работ студент обязан выполнить не менее 80%.

#### **4.2 Фонд оценочных средств для проведения промежуточной аттестации**

**4.2.1. Вопросы и примеры типовых практических заданий, выносимые на зачет и экзамен в А семестре по дисциплине «Анализ и синтез инфокоммуникационных систем»** для направления 11.04.02 Инфокоммуникационные технологии и системы связи, профиль «Оптические системы локации, связи и обработки информации»:

#### **Вопросы для подготовки к зачету**

1. Понятие операционной системы (ОС). Интерфейс операционной системы. ОС как менеджер ресурсов. Требования, предъявляемые к ОС.

2. Основные понятия операционных систем. Процессы и потоки. Файлы и файловые системы. Управление памятью. Системные вызовы.

3. Процессы и потоки. Основные определения. Отличия.

4. Процессы. Модель процесса. Состояния процессов. Операции над процессами.

Создание процесса. Завершение процесса. Иерархия процессов. Реализация процессов.

5. Потоки. Модель потока. Использование потоков. Реализация потоков в пространстве пользователя. Реализация потоков в пространстве ядра. Смешанная реализация.

6. Планирование процессов. Основные определения. Уровни планирования. Критерии планирования. Краткосрочное и долгосрочное планирование. Вытесняющее и невытесняющее планирование.

7. Планирование процессов. Алгоритм FCFS. Алгоритм SJF. Алгоритм SRT. Алгоритм RR.

8. Планирование процессов. Приоритетное планирование.

9. Планирование процессов в Linux и Windows.

10. Взаимодействие процессов. Ситуации, требующие взаимодействия. Способы передачи данных. Каналы, очереди сообщений, разделяемая память, сокеты. Состояние состязания. Критическая секция и взаимное исключение. Проблема производителя и потребителя.

11. Взаимодействие процессов. Семафоры. Создание семафоров. Операции над семафорами. Проблема обедающих философов. Проблема читателей и писателей. Проблема «спящий брадобрей». Мониторы.

12. Сегментация. Страничная организация памяти. Таблица страниц. Виртуальное адресное пространство процесса. Оверлеи. Свопинг (подкачка). Алгоритмы замещения страниц.

13. Управление памятью. Схема распределения памяти. Типы адресов. Преобразование адресов.

14. Файловая система. Основные определения. Элементы файловых систем (файлы, каталоги, ссылки и т.п.). Абсолютное и относительное имя пути. Расширения имен файлов.

15. Типы файлов. Компиляция и сборка программ. Исполняемый файл и его структура в разных ОС. Атрибуты файлов. Команды для работы с файлами и каталогами.

16. Файловая система. Структура каталогов. Права доступа к файлам.

17. Файловая система. Типы файловых систем, их характерные особенности.

18. Командная оболочка Bash. Основные команды. Скрипты. Правила оформления. Запуск скриптов. Скрипты, выполняемее командной оболочкой при входе и выходе из системы.

19. Какие типы данных поддерживает язык SQL?

20. Каковы основные достоинства и недостатки языка SQL как языка манипулирования данными?

21. Какие операторы языка SQL предназначены для добавления и удаления данных?

22. Какие агрегатные функции можно использовать в языке SQL?

23. Какие функции, принимающие параметр строкового типа, поддерживает язык SQL?

24. Существуют ли ограничения на реализацию вложенных запросов SELECT?

25. В чём различия левого, правого и естественного объединения?

26. Существуют ли универсальные метолы оптимизации запросов на выборку ланных в языке SOL?

27. С какой целью используются представления? Как добиться редактируемости представления?

- 28. Какие метолы реализации ссылочной целостности Вы знаете?
- 29. Какие события могут обрабатываться триггером?

30. Когда необходимо использовать хранимые процедуры?

# Перечень компетенций (части компетенций), проверяемых оценочным средством:

ПК-1 - способностью к разработке моделей различных технологических процессов и проверке их алекватности на практике, готовностью использовать пакеты приклалных программ анализа и синтеза инфокоммуникационных систем, сетей и устройств: знать основные принципы и методы проектирования инфокоммуникационных систем; уметь выявлять слабые места проектного решения, формулировать предложения и составлять план исправления недостатков инфокоммуникационной системы; владеть методами автоматизации обработки информации, используемой для взаимодействия с надзорными органами в сфере ИКТиСС. ПК-3 - способностью к проектированию, строительству, монтажу и эксплуатации технических средств инфокоммуникаций, направляющих сред передачи информации: знать международные стандарты разработки и сертификации инфокоммуникационных систем; уметь проектировать инфокоммуникационную систему в соответствие с государственными (ГОСТ, ОСТ) и международными (ИСО) стандартами; владеть методами автоматизации проектирования инфокоммуникационных систем.

Оценки «зачет» заслуживает обучающийся который, как минимум, показал знания основного учебного материала в объеме, необходимом для дальнейшей учебы и предстоящей работы по профессии, справляющийся с выполнением практических заданий, предусмотренных программой, знакомых  $\mathbf{c}$ основной литературой, рекомендованной программой. Оценка "зачет" выставляется обучающимся, допустившим погрешности в ответе на зачете и при выполнении практических заданий выносимых на зачет, но обладающим необходимыми знаниями и умениями для их устранения при корректировке со стороны преподавателя.

"не зачтено" выставляется Оценка обучающемуся, обнаружившему существенные пробелы в знаниях основного программного материала по дисциплине, допустившему принципиальные ошибки в выполнении предусмотренных программой практических заданий (отсутствие знаний значительной части программного материала; непонимание основного содержания теоретического материала; неспособность ответить на уточняющие вопросы; неумение применять теоретические знания при решении практических задач допустившему принципиальные ошибки, которые не позволяют ему продолжить обучение или приступить к практической профессиональной деятельности по окончании образовательного учреждения без дополнительных занятий  $\Pi$ O соответствующей дисциплине).

Оценочные средства для инвалидов и лиц с ограниченными возможностями здоровья выбираются с учетом их индивидуальных психофизических особенностей.

- при необходимости инвалидам и лицам с ограниченными возможностями здоровья предоставляется дополнительное время для подготовки ответа;

- при проведении процедуры оценивания результатов обучения инвалидов и лиц с ограниченными возможностями здоровья предусматривается использование технических средств, необходимых им в связи с их индивидуальными особенностями;

– при необходимости для обучающихся с ограниченными возможностями здоровья и инвалидов процедура оценивания результатов обучения по дисциплине может проводиться в несколько этапов.

Процедура оценивания результатов обучения инвалидов и лиц с ограниченными возможностями здоровья по дисциплине (модулю) предусматривает предоставление информации в формах, адаптированных к ограничениям их здоровья и восприятия информации:

Для лиц с нарушениями зрения:

– в печатной форме увеличенным шрифтом,

– в форме электронного документа.

Для лиц с нарушениями слуха:

– в печатной форме,

– в форме электронного документа.

Для лиц с нарушениями опорно-двигательного аппарата:

– в печатной форме,

– в форме электронного документа.

Данный перечень может быть конкретизирован в зависимости от контингента обучающихся.

# **5. Перечень основной и дополнительной учебной литературы, необходимой для освоения дисциплины (модуля)**

## **5.1 Основная литература:**

- 1. Дубров, Д. В. Система построения проектов cmake : учебник для магистратуры / Д. В. Дубров. — М. : Издательство Юрайт, 2017. — 422 с. — (Серия : Университеты России). — ISBN 978-5-534-05177-3. — Режим доступа : [www.biblio](http://www.biblio-online.ru/book/4B01738E-B4C0-45BB-A42D-4332CCED6F12)[online.ru/book/4B01738E-B4C0-45BB-A42D-4332CCED6F12](http://www.biblio-online.ru/book/4B01738E-B4C0-45BB-A42D-4332CCED6F12) .
- 2. Маркин, А. В. Программирование на sql в 2 ч. Часть 1 : учебник и практикум для бакалавриата и магистратуры / А. В. Маркин. — М. : Издательство Юрайт, 2017. — 362 с. — (Серия : Бакалавр и магистр. Академический курс). — ISBN 978-5-9916- 8900-7. — Режим доступа : [www.biblio-online.ru/book/65D478FB-E9CC-444C-9015-](http://www.biblio-online.ru/book/65D478FB-E9CC-444C-9015-237C4ECB0AA1) [237C4ECB0AA1](http://www.biblio-online.ru/book/65D478FB-E9CC-444C-9015-237C4ECB0AA1)
- 3. Маркин, А. В. Программирование на sql в 2 ч. Часть 2 : учебник и практикум для бакалавриата и магистратуры / А. В. Маркин. — М. : Издательство Юрайт, 2017. — 292 с. — (Серия : Бакалавр и магистр. Академический курс). — ISBN 978-5-9916- 8902-1. — Режим доступа : [www.biblio-online.ru/book/BCC5FE83-9878-4ED2-](http://www.biblio-online.ru/book/BCC5FE83-9878-4ED2-AB2A-DFC7E60C3847) [AB2A-DFC7E60C3847](http://www.biblio-online.ru/book/BCC5FE83-9878-4ED2-AB2A-DFC7E60C3847) .
- 4. Кулямин, В. В. Технологии программирования. Компонентный подход [Текст] : учебное пособие / В. В. Кулямин. - М. : Интернет-Университет Информационных Технологий : БИНОМ. Лаборатория знаний, 2010. - 463 с.

Для освоения дисциплины инвалидами и лицами с ограниченными возможностями здоровья имеются издания в электронном виде в электронно-библиотечной системе «Юрайт».

#### **5.2 Дополнительная литература:**

1. Лаврищева, Е. М. Программная инженерия и технологии программирования сложных систем : учебник для вузов / Е. М. Лаврищева. — М. : Издательство Юрайт, 2017. — 432 с. — (Серия : Бакалавр. Академический курс). — ISBN 978-5- 534-04591-8. — Режим доступа : [www.biblio-online.ru/book/DCD7188A-4AAB-](http://www.biblio-online.ru/book/DCD7188A-4AAB-4B59-84CD-40A05E3676A7)[4B59-84CD-40A05E3676A7](http://www.biblio-online.ru/book/DCD7188A-4AAB-4B59-84CD-40A05E3676A7) .

- 2. Гордеев, С. И. Организация баз данных в 2 ч. Часть 1 : учебник для вузов / С. И. Гордеев, В. Н. Волошина. — 2-е изд., испр. и доп. — М. : Издательство Юрайт, 2017. — 311 с. — (Серия : Университеты России). — ISBN 978-5-534-04469-0. — Режим доступа : [www.biblio-online.ru/book/12FD990B-F1EF-4589-9C58-A0357E4F948A](http://www.biblio-online.ru/book/12FD990B-F1EF-4589-9C58-A0357E4F948A)
- 3. . Гордеев, С. И. Организация баз данных в 2 ч. Часть 2 : учебник для вузов / С. И. Гордеев, В. Н. Волошина. — 2-е изд., испр. и доп. — М. : Издательство Юрайт, 2017. — 501 с. — (Серия : Университеты России). — ISBN 978-5-534-04470-6. — Режим доступа : [www.biblio-online.ru/book/147C5E3B-5A01-4497-A236-880D5AE53874](http://www.biblio-online.ru/book/147C5E3B-5A01-4497-A236-880D5AE53874)
- 4. Голицына, О. Л. Основы алгоритмизации и программирования [Текст] : учебное пособие для студентов учреждений среднего профессионального образования / О. Л. Голицына, И. И. Попов. - 3-е изд., испр. и доп. - М. : ФОРУМ, 2008. - 430 с.

## **5.3. Периодические издания:**

В таблице 10 приведен перечень журналов по профилю дисциплины, имеющихся в библиотеке Кубанского государственного университета.

Таблица 10

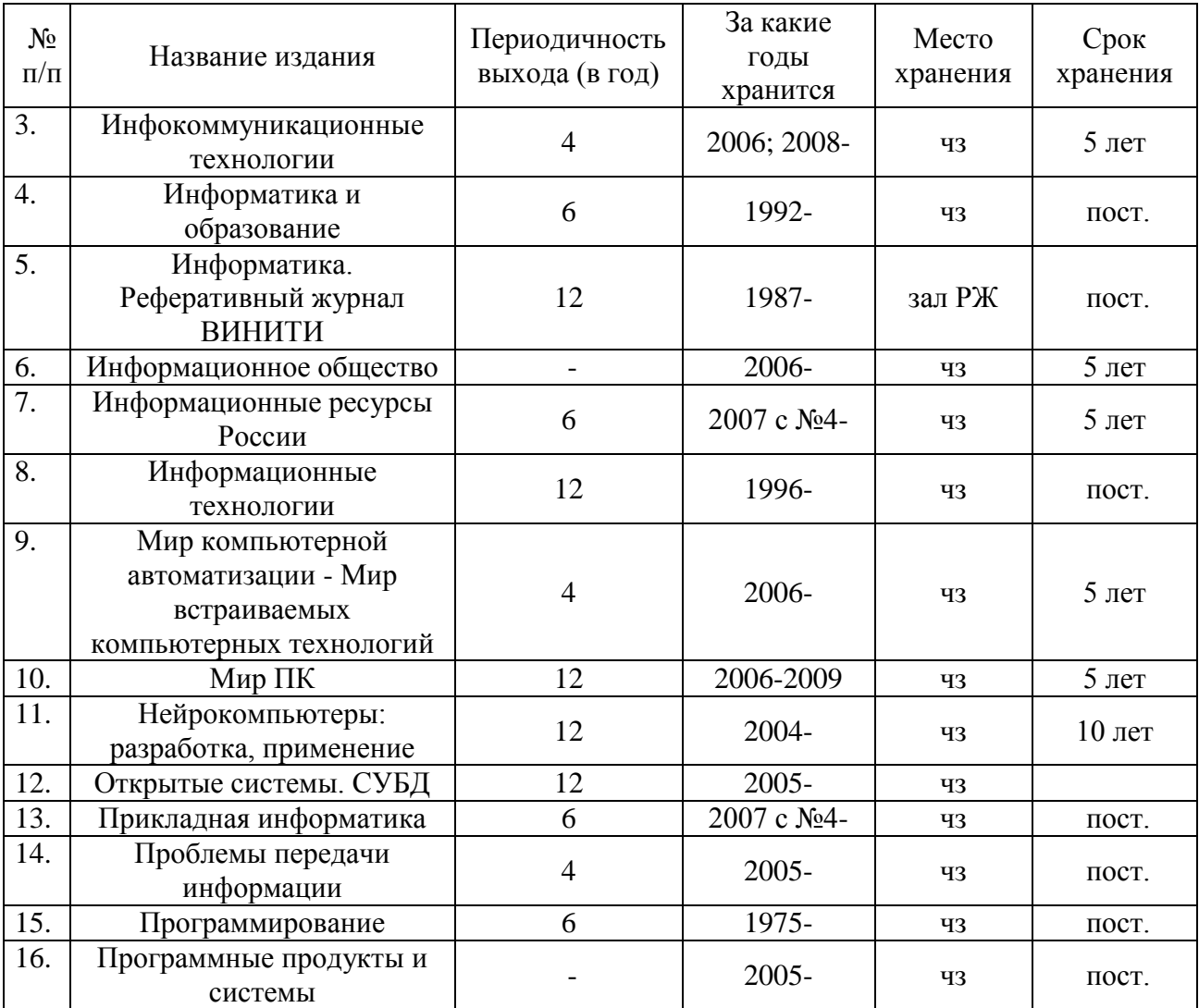

## **6. Перечень ресурсов информационно-телекоммуникационной сети Интернет, необходимых для освоения дисциплины (модуля)**

1. Электронная библиотека ЮРАЙТ: [www.biblio-online.ru](http://www.biblio-online.ru/)

# **7. Методические указания для обучающихся по освоению дисциплины (модуля)**

На самостоятельную работу студентов, согласно требованиям ФГОС ВО по направлению 11.04.02 Инфокоммуникационные технологии и системы связи (профиль: Оптические системы связи, локации и обработки информации), отводится около 64,7 % времени (69,8 час. срс) от общей трудоемкости дисциплины (108 час.). Сопровождение самостоятельной работы студентов может быть организовано в следующих формах:

– составлением индивидуальных планов самостоятельной работы каждого из студентов с указанием темы и видов занятий, форм и сроков представления результатов;

– проведением консультаций (индивидуальных или групповых), в том числе с применением дистанционной среды обучения.

Критерий оценки эффективности самостоятельной работы студентов формируется в ходе промежуточного контроля процесса выполнения заданий и осуществляется на основе различных способов взаимодействия в открытой информационной среде и отражается в процессе формирования так называемого «электронного портфеля студента».

В соответствии с этим при проведении оперативного контроля могут использоваться контрольные вопросы к соответствующим разделам основной дисциплины «Анализ и синтез инфокоммуникационных систем».

Контроль осуществляется посредством контрольного опроса студентов по окончании изучения тем учебной дисциплины.

Сопровождение самостоятельной работы студентов также организовано в следующих формах:

– усвоение, дополнение и вникание в разбираемые разделы дисциплины при помощи знаний получаемых по средствам изучения рекомендуемой литературы и осуществляемое путем написания реферативных работ;

– консультации, организованные для разъяснения проблемных моментов при самостоятельном изучении тех или иных аспектов разделов усваиваемой информации в дисциплине.

К средствам обеспечения освоения дисциплины «Анализ и синтез инфокоммуникационных систем» также относится электронный вариант учебного пособия по данной дисциплине, включающий в себя:

– лекционный курс дисциплины «Анализ и синтез инфокоммуникационных систем»;

– контрольные вопросы по каждому разделу учебной дисциплины;

– список задач по каждому разделу учебной дисциплины.

К средствам обеспечения освоения дисциплины «Анализ и синтез инфокоммуникационных систем» также относятся электронные варианты дополнительных учебных, научно-популярных и научных изданий по данной дисциплине.

Рекомендуется следующий график и календарный план самостоятельной работы студентов по учебным неделям (12 недель):

# **Типовые задания для самостоятельной работы студентов**

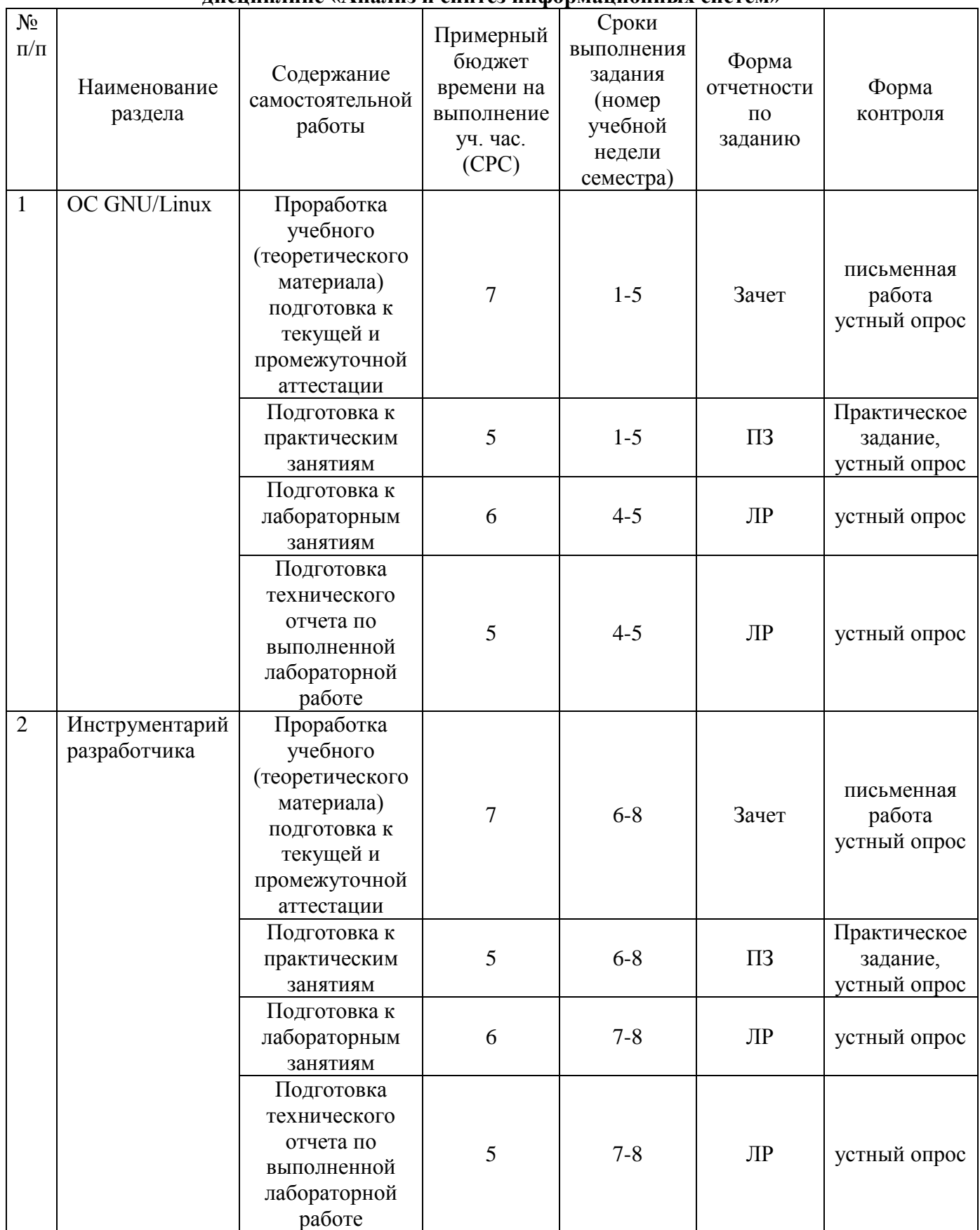

# **Рекомендуемый график самостоятельной работы студентов в 7-м семестре по дисциплине «Анализ и синтез информационных систем»**

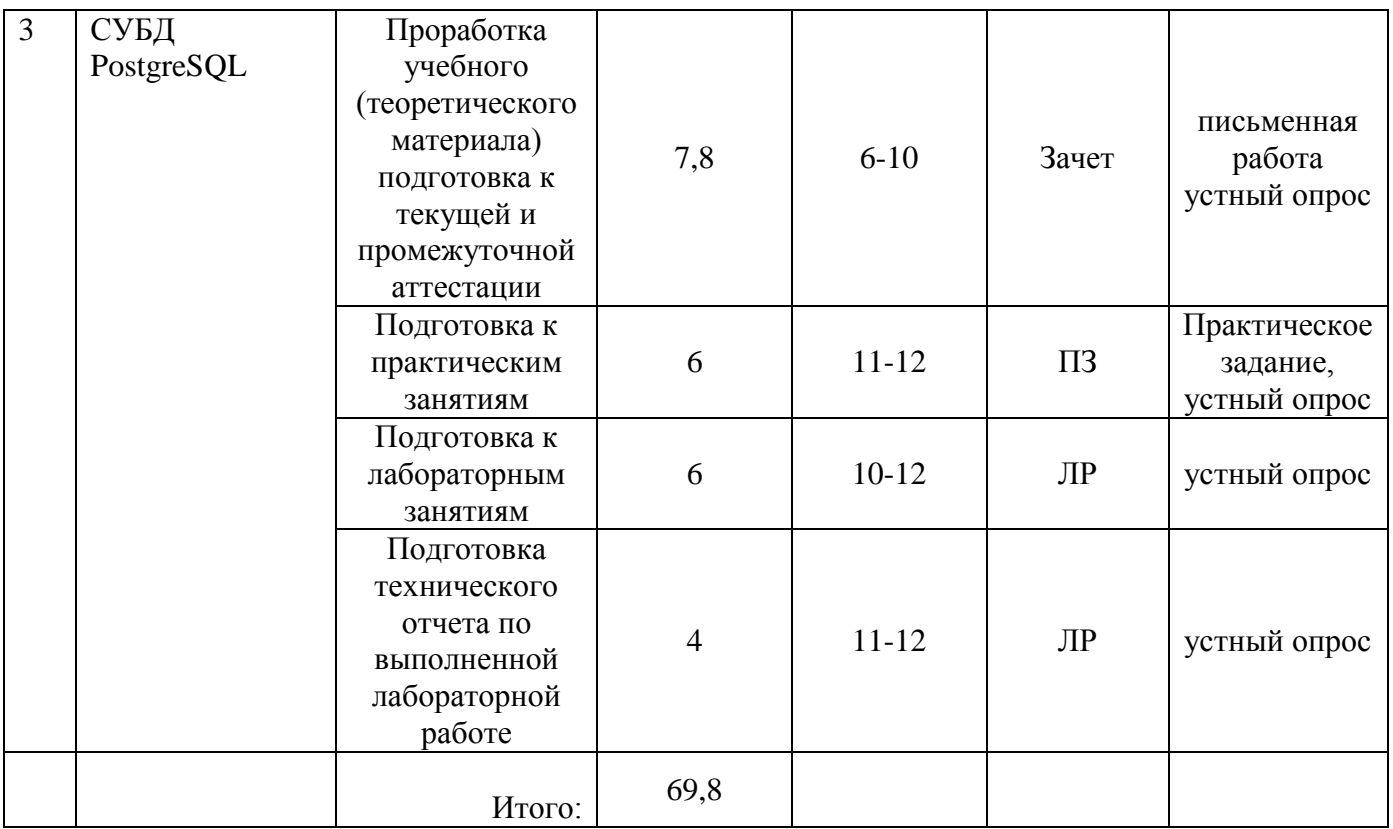

В освоении дисциплины инвалидами и лицами с ограниченными возможностями здоровья большое значение имеет индивидуальная учебная работа (консультации) – дополнительное разъяснение учебного материала.

Индивидуальные консультации по предмету являются важным фактором, способствующим индивидуализации обучения и установлению воспитательного контакта между преподавателем и обучающимся инвалидом или лицом с ограниченными возможностями здоровья.

# **8. Перечень информационных технологий, используемых при осуществлении образовательного процесса по дисциплине (модулю) (при необходимости)**

## **8.1. Перечень информационных технологий**

– Консультирование посредством электронной почты.

–Использование электронных презентаций на сайте Moodle Кубгу.

# **8.2 Перечень необходимого программного обеспечения**

- 1. Операционная система Microsoft Windows
- 2. Офисный пакет приложений MS Office
- 3. Операционная среда GNU/Linux

## **8.3 Перечень необходимых информационных справочных систем**

1. Справочно-правовая система «Консультант Плюс»: [http://www.consultant.ru](http://www.consultant.ru/)

2. Электронная библиотечная система eLIBRARY.RU:

[http://www.elibrary.ru](http://www.elibrary.ru/)

3. Информационная система «Единое окно доступа к образовательным ресурсам»:

<http://window.edu.ru/window>

4. Рубрикон – крупнейший энциклопедический ресурс Интернета:

<http://www.rubricon.com/>

5. Аннотированный тематический каталог Интернет ресурсов по физике: <http://www.college.ru/>

6. Каталог научных ресурсов: <http://www.scintific.narod.ru/literature.htm> 7. Большая научная библиотека: <http://www.sci-lib.com/> 8. Естественно-научный образовательный портал: <http://www.en.edu.ru/catalogue/> 9. Техническая библиотека: <http://techlibrary.ru/> 10. Физическая энциклопедия:

<http://www.femto.com.ua/articles/>

11. Академик – Словари и энциклопедии на Академике:

[http://dic.academic.ru/dic.nsf/enc\\_physics/](http://dic.academic.ru/dic.nsf/enc_physics/150/Атомная_физика/)

12. Электронная библиотека ЮРАЙТ: [www.biblio-online.ru](http://www.biblio-online.ru/)

# **9. Материально-техническая база, необходимая для осуществления образовательного процесса по дисциплине (модулю)**

Успешная реализация преподавания дисциплины «Анализ и синтез инфокоммуникационных систем» предполагает наличие минимально необходимого для реализации магистерской программы перечня материально-технического обеспечения:

– лекционные аудитории (оборудованные видеопроекционным оборудованием для презентаций, средствами звуковоспроизведения, экраном, и имеющие выход в Интернет);

– компьютерные классы для проведения практических занятий;

– дисплейный класс с персональными компьютерами для проведения лабораторных групповых занятий;

– описания лабораторных работ по дисциплине «Анализ и синтез инфокоммуникационных систем» с учебно-методическими указаниями к их выполнению;

– программы онлайнового контроля знаний студентов (в том числе программное обеспечение дистанционного обучения);

– наличие необходимого лицензионного программного обеспечения

При использовании электронных изданий вуз должен обеспечить каждого обучающегося во время самостоятельной подготовки рабочим местом в компьютерном классе с выходом в Интернет в соответствии с объемом изучаемых дисциплин.

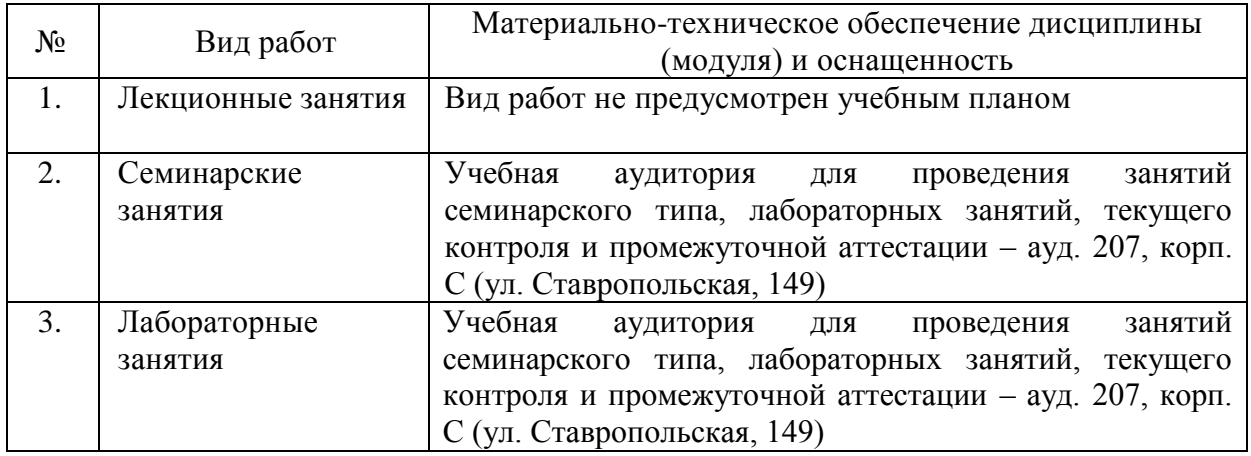

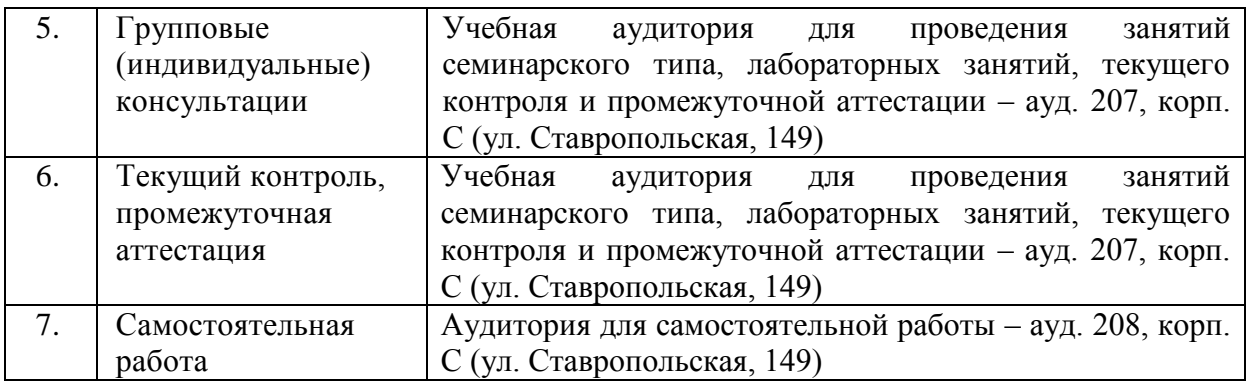

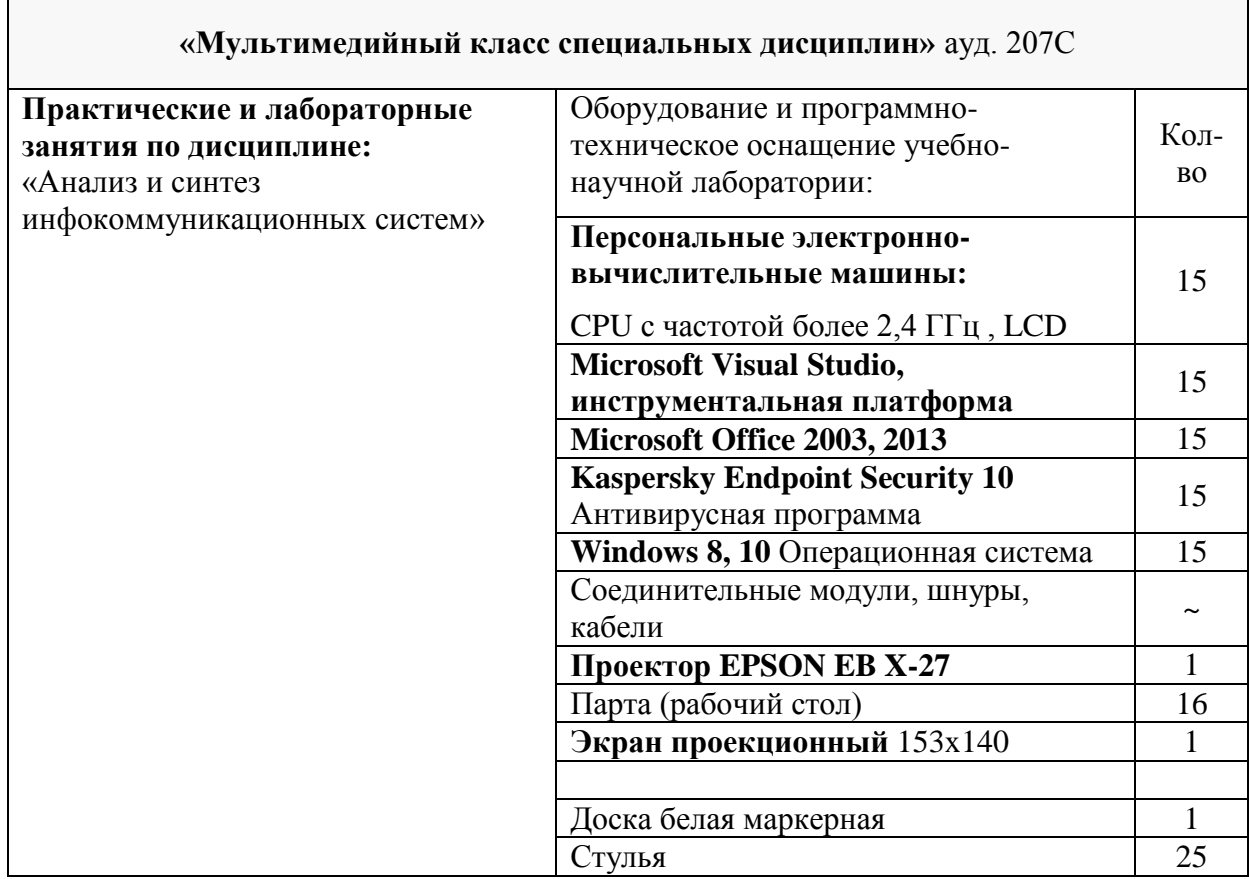